Linux 1 PDF

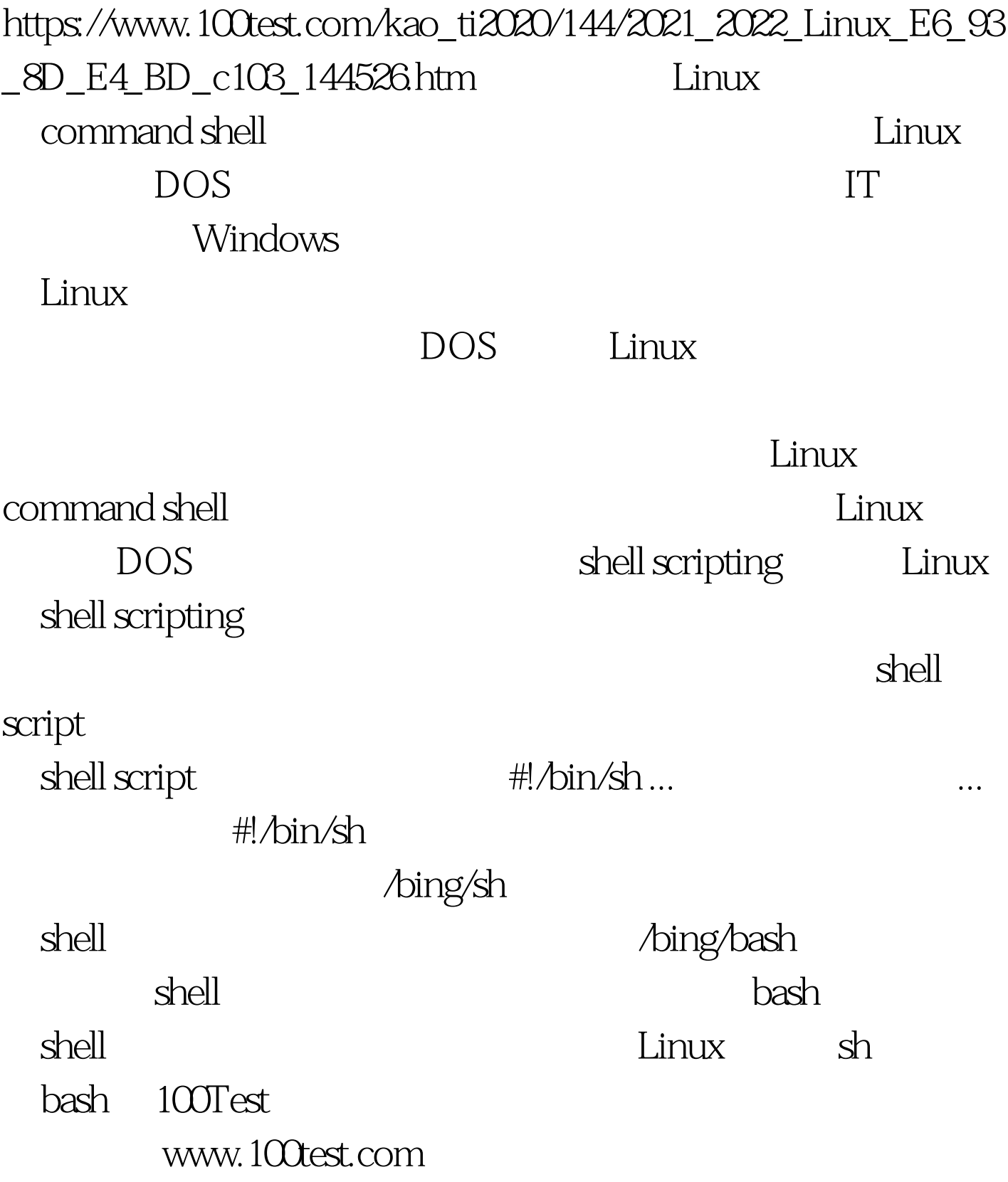